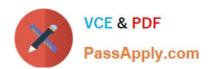

# E20-559<sup>Q&As</sup>

Isilon Solutions Specialist Exam for Storage Administrators

## Pass EMC E20-559 Exam with 100% Guarantee

Free Download Real Questions & Answers PDF and VCE file from:

https://www.passapply.com/e20-559.html

100% Passing Guarantee 100% Money Back Assurance

Following Questions and Answers are all new published by EMC
Official Exam Center

- Instant Download After Purchase
- 100% Money Back Guarantee
- 365 Days Free Update
- 800,000+ Satisfied Customers

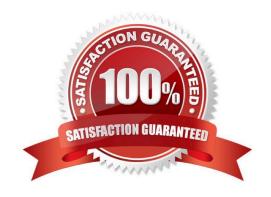

## https://www.passapply.com/e20-559.html

2024 Latest passapply E20-559 PDF and VCE dumps Download

#### **QUESTION 1**

If configuration auditing is enabled, where are the audit logs stored?

- A. /var/log/audit\_config.log
- B. /var/log/isi\_papi\_d\_audit.log
- C. /ifs/.ifsvar/audit/config.log
- D. /ifs/.ifsvar/audit/audit.log

Correct Answer: A

#### **QUESTION 2**

How are events communicated from the CELOG daemon?

- A. Sent by the CELOG notifications service
- B. Sent by the MCP
- C. Sent using SNMP only
- D. Sent over ESRS only

Correct Answer: A

#### **QUESTION 3**

Which type of information does Isilon InsightIQ display without enabling FSA?

- A. Network performance
- B. Data usage
- C. Maximum file size
- D. Node queue depth

Correct Answer: A

#### **QUESTION 4**

In an Isilon environment, what is the total protection level offered by N+2:1?

- A. Two drives or one node can fail without any data loss in the cluster
- B. Two hot spare drives and one cold spare drive are available for disk failures

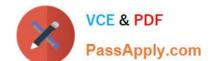

### https://www.passapply.com/e20-559.html

2024 Latest passapply E20-559 PDF and VCE dumps Download

- C. Two hot nodes and one cold node are available for node failures
- D. Two drives on one node can fail without causing any data loss in the cluster

Correct Answer: B

#### **QUESTION 5**

Which jobs are used to help distribute file data across an Isilon cluster?

- A. AutoBalance, AutoBalanceLin, FlexProtect, and SmartPools
- B. AutoBalance, IntegrityScan, Multiscan, and ShadowStoreProtect
- C. IntegrityScan, TreeDelete, AutoBalance, and SetProtectPlus
- D. MediaScan, Collect, QuotaScan, and AVScan

Correct Answer: A

Latest E20-559 Dumps

E20-559 Practice Test

E20-559 Study Guide